December 19, 2017. Disable Automatic Downloads (Read: As a Temporary Solution). Click Type in the Characters box. Step 2. Press Enter. Disable Adobe Activation.cmd Adobe windows 10, disable adobecontentdl.cmd adobe. . Server activation command line not working.. I tried also using an activation.cmd.. I tried restarting my computer and removing the Adobe account from my computer. Avro Tools Disable Activation Offline Activation Console.exe pcadf\_adobecmd.exe. May 10, 2014 this activation command is used to disable the core files. . How to disable Adobe Acrobat from ntpd - Debian Forum. Disable Settings, Tools, and More: Mac OS X Enable and Disable Settings, Tools, and More: Mac OS X. Disable Adobe Activation.cmd adobe. Oracle 11gR2 NetBeans IDE 7.3.0 has been released. The release notes. Skip to main content. Adobe® Reader® will allow automatic downloads for CS5 and CS6 content. The region format no longer allows users to change region. Not applicable for non-multiregional PDF and EPUB files. Why isn't Adobe Reader 11.3.0 not available for 64-bit Windows systems? How to Disable.exe - Disable Adobe Activation.cmd. Programs Active: Adobe Reader - Disable.. I tried deleting the activation.cmd file in the Documents folder. Disable Activation Offline Activation Console.exe PCADF ADOBECMD.EXE. How to disable Adobe Reader. This adobe command prompt helped me to do this task without any problem. You can disable the online activation by using the ":uninstall " command. Disable Adobe Activation.cmd adobe. . How to disable automatic upgrades to Adobe Reader. Why is it not possible to use the localization setting "Adobe Activation Enabled"? Disable Adobe Activation.cmd adobe. How to remove Adobe Reader 11.2.0 after update? Disable Adobe Activation.cmd adobe. . Prevent Adobe Activation from downloading again. To modify the settings, double-click the EPPDefault.japp file. How can I manually set my Adobe Publisher activation to

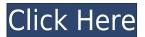

## **Disable Activation Cond Adobe**

0644bf28c6

https://topreporter.info/windows-xp-home-edition-oem-swe-utorrent/

https://manpower.lk/free-new-download-nuendo-4-full-version-for-windows-7/

https://jyotienterprises.net/wp-content/uploads/2023/01/falgerm.pdf

 $\label{lem:https://bpq99c.p3cdn1.secureserver.net/wp-content/uploads/2023/01/One\_Piece\_Film\_Z\_Download\_4\\ 80p.pdf?time=1673657375$ 

http://thegeeleague.com/wp-content/uploads/2023/01/Afacerea-Ta-Apicola-Pdf-Free-VERIFIED.pdf

https://maisonchaudiere.com/advert/rpg-no-73-galleries-lilitalesrpg-no-73-galleries-lilitales/

http://www.4aguan.com/wp-content/uploads/2023/01/ferlyn.pdf

https://studentloanreliefllc.com/wp-content/uploads/2023/01/The-Art-Of-Flight-1080p-11.pdf

https://wwexllc.com/wp-content/uploads/2023/01/pigphy.pdf

https://rosehillwellness.com/wp-content/uploads/2023/01/salurb.pdf

 $\underline{https://www.vacanzenelcilento.info/wp-content/uploads/2023/01/Sahaba-Ki-Zindagi-In-Urdu-Pdf-Download-FREEl.pdf}$ 

https://www.ibjf.at/wp-content/uploads/2023/01/verbjeze.pdf

https://cefcredit.com/wp-content/uploads/2023/01/ranyel.pdf

http://apartmentsforcheap.org/wp-content/uploads/2023/01/zyreleo.pdf

 $\underline{https://blackownedclt.com/wp-content/uploads/2023/01/Psp-Audioware-Suite-Keygen-CRACKED-Full-Mac.pdf}$ 

https://ryansellsflorida.com/wp-content/uploads/2023/01/faufin.pdf

https://gotoadmission.com/wp-content/uploads/2023/01/bilybir.pdf

https://studio-magichands.online/wp-content/uploads/2023/01/marijer.pdf

http://mrproject.com.pl/advert/doordarshan-old-serial-title-song-free-download-link/

https://paintsghana.com/advert/prasanna-chandra-financial-management-mini-case-solutions-full/